# <span id="page-0-0"></span>**5 Testes e Resultados**

Neste capítulo é apresentado o resultado da estimação de perdas técnicas durante um período de análise. Os testes serão aplicados em um sistema do IEEE de 34 barras e finalmente em um sistema real de 407 barras. Os métodos de referência apresentados no Capítulo 3 e o método proposto apresentado no Capítulo 4, serão comparados. Nos testes com o sistema do IEEE de 34 barras, devido à falta de uma base de dados para a estimação de perdas, que deveria conter as medições de potências e tensões na subestação e nas cargas com medidores, os dados tiveram que ser gerados de maneira similar com o sistema didático de 5 barras apresentado no capítulo anterior. Para o caso dos testes com o sistema real, não foi necessário simular cenários de carga porque há uma base de dados real que contêm medições da potência fornecidas pela subestação em intervalos de 10 minutos durante 30 dias.

Com as curvas de carga definidas, os valores da magnitude de tensão na subestação serão assumidos, tendo como premissa que os valores devem estar na faixa de 0,95% - 1,05% da tensão nominal. A seguir são apresentados os três tipos diferentes de perfil de tensão da subestação que serão considerados para os testes:

- Perfil A: Constante no valor da tensão nominal do sistema ao longo do período em análise.
- Perfil B: Variável de acordo como perfil típico da curva de carga diária no sistema.
- Perfil C: Formado por uma série de valores aleatórios com distribuição normal de Gauss para cada dia ou cenário.

A Figura 5.1 apresenta graficamente um exemplo dos perfis de tensão para o sistema de teste da IEEE de 34 barras com 24,9kV de tensão nominal em um dia com 96 intervalos de tempo (frequência de medições de 4/hora) começando às 00:00 horas. Assim, o primeiro intervalo de tempo vai de 00:00 até 00:15 e o último intervalo de 23:45 até 24:00.

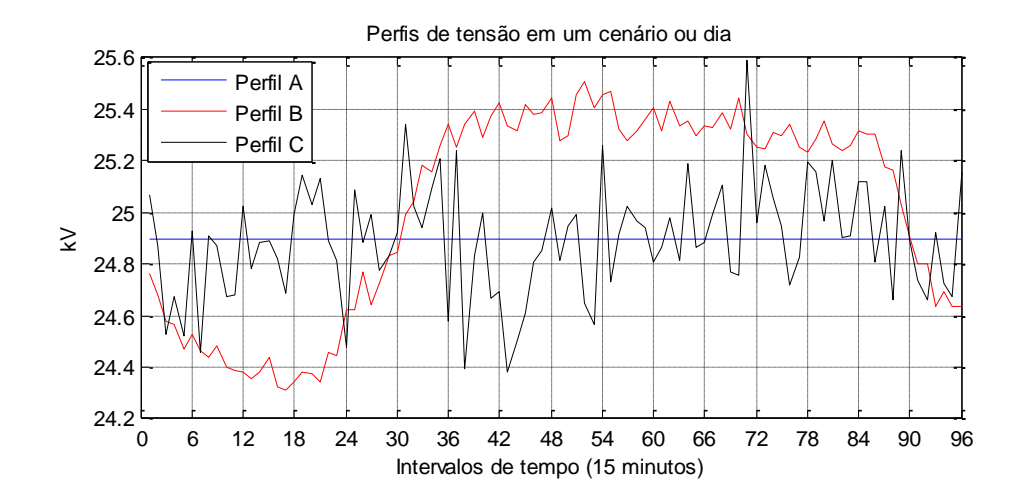

Figura [5.](#page-0-0)1 - Perfis de tensão considerados para os testes

Daqui em diante, para todos os testes, será considerado que os valores de potências e tensões na subestação gerados serão chamados de valores *medidos* para manter a nomenclatura das variáveis descritas nos capítulos anteriores.

Para calcular o erro da estimação de qualquer grandeza elétrica no sistema, será utilizado o indicador do erro médio percentual absoluto (MAPE) que foi introduzido no capítulo anterior.

## **5.1 Sistema de teste do IEEE de 34 barras**

O esquema do sistema radial de teste para esta seção é apresentado na Figura 5.2 e os dados da topologia do sistema, impedâncias das linhas, valores nominais de potências e parâmetros das cargas conectadas no sistema são apresentados no Apêndice A.

Nos testes seguintes é considerado que o período em análise é de 50 dias com uma frequência de aquisição de dados de 15 minutos.

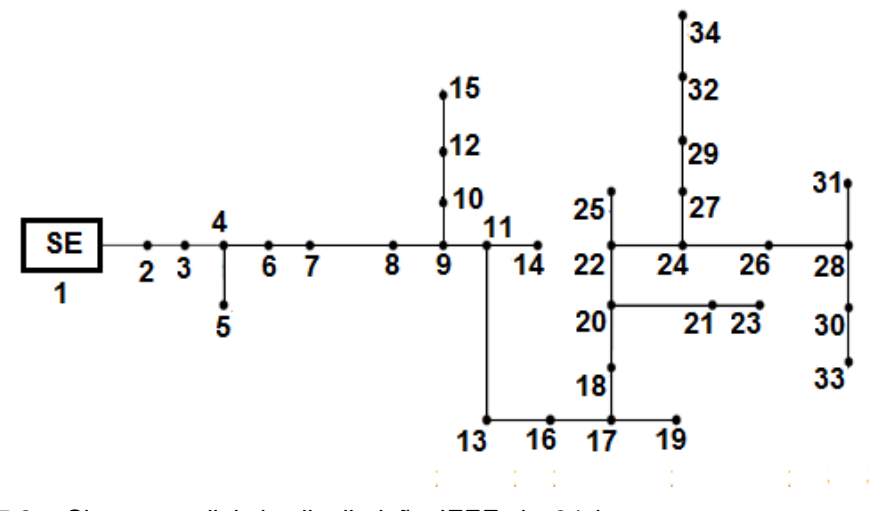

Figura [5.](#page-0-0)2 - Sistema radial de distribuição IEEE de 34 barras com cargas modeladas pelo modelo ZIP

Para este sistema, os resultados obtidos pelo método proposto serão comparados com os obtidos pelos métodos de referência (NTD e ANEEL) apresentados no Capitulo 3.

### **5.1.1 Sistema sem medidores**

É considerado que a base de dados só tem medições de potência e tensão na subestação durante o período em análise indicado previamente.

Aplicando o método proposto para este sistema com o perfil de tensão tipo A, os resultados obtidos dos parâmetros dos modelos de carga ativa por patamar são apresentados graficamente nas Figuras 5.3 à 5.6.

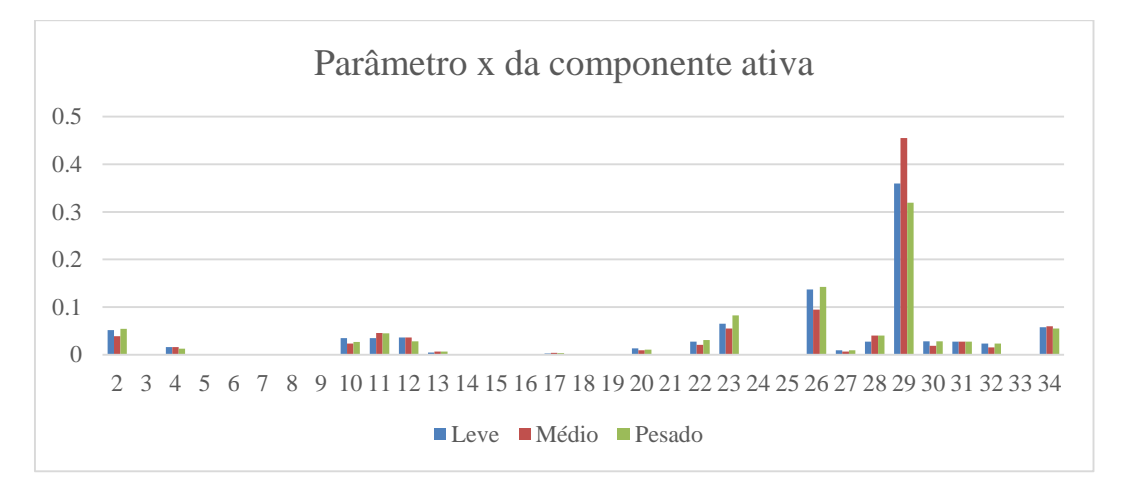

Figura [5.](#page-0-0)3 - Resultados obtidos do parâmetro *x* da componente ativa das cargas

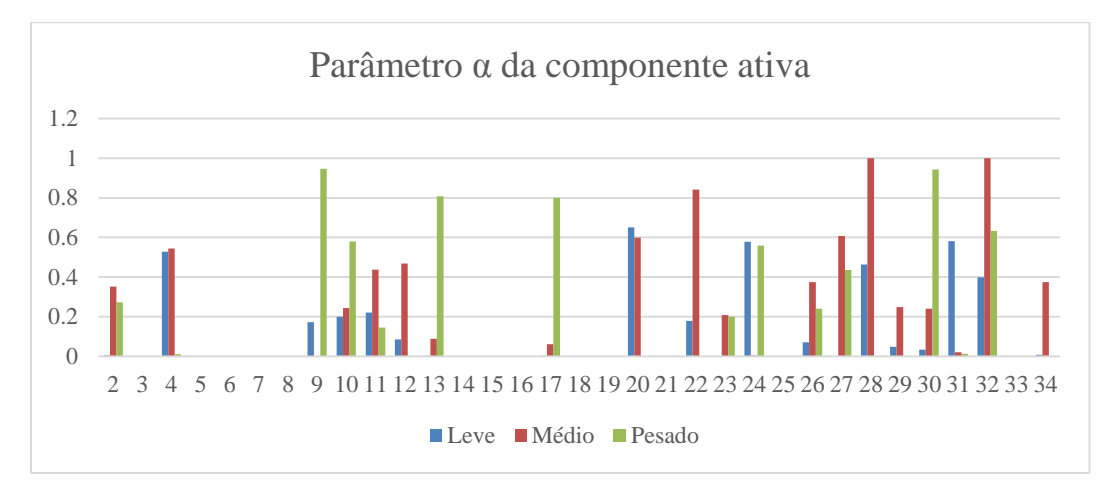

Figura [5.](#page-0-0)4 - Resultados obtidos do parâmetro *α* da componente ativa das cargas

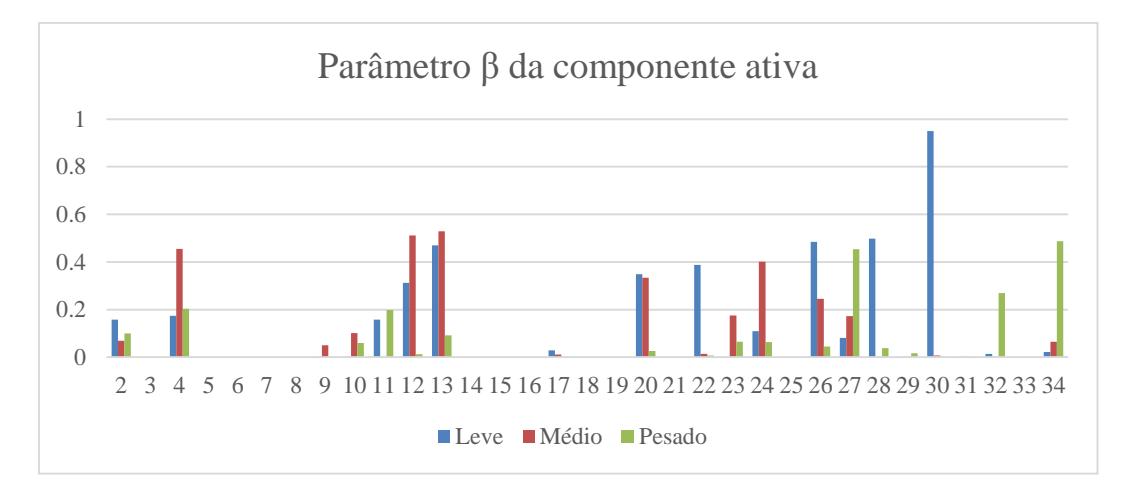

Figura [5.](#page-0-0)5 - Resultados obtidos do parâmetro *β* da componente ativa das cargas

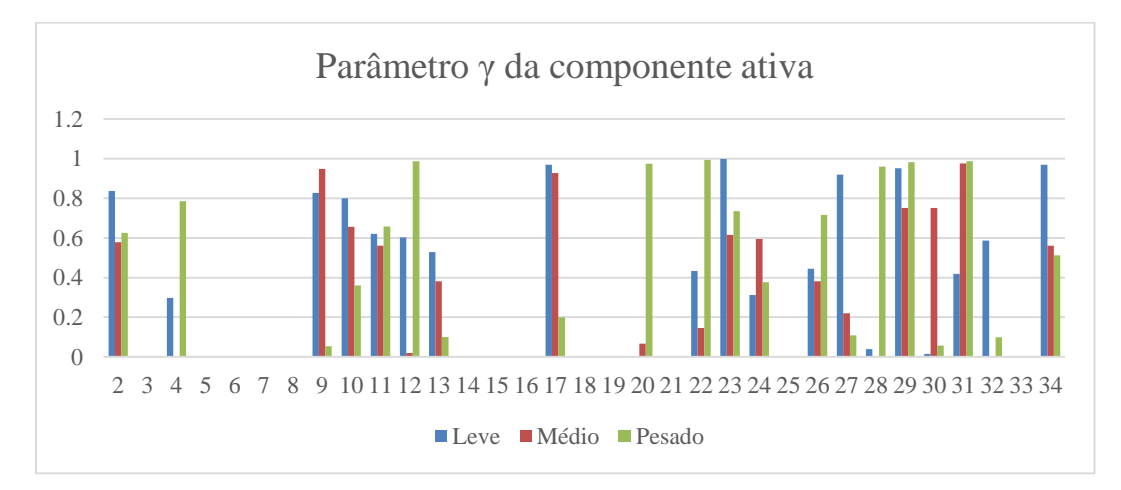

Figura [5.](#page-0-0)6 - Resultados obtidos do parâmetro *γ* da componente ativa das cargas

Na Figura 5.3 pode-se observar que o método consegue alocar as parcelas de demanda ativa corretamente comparados com os valores nominais das cargas apresentadas no Apêndice A. Já nas Figuras 5.4 à 5.6 podem-se observar que os resultados obtidos para os parâmetros dos modelos das cargas não apresentam semelhança com os valores teóricos, dado que o método aloca valores aos parâmetros com o objetivo principal de minimizar o erro na estimação da potência fornecida pela subestação.

De forma similar, nas Figuras 5.7 à 5.10 são apresentados os resultados obtidos dos parâmetros dos modelos de carga reativa por patamar.

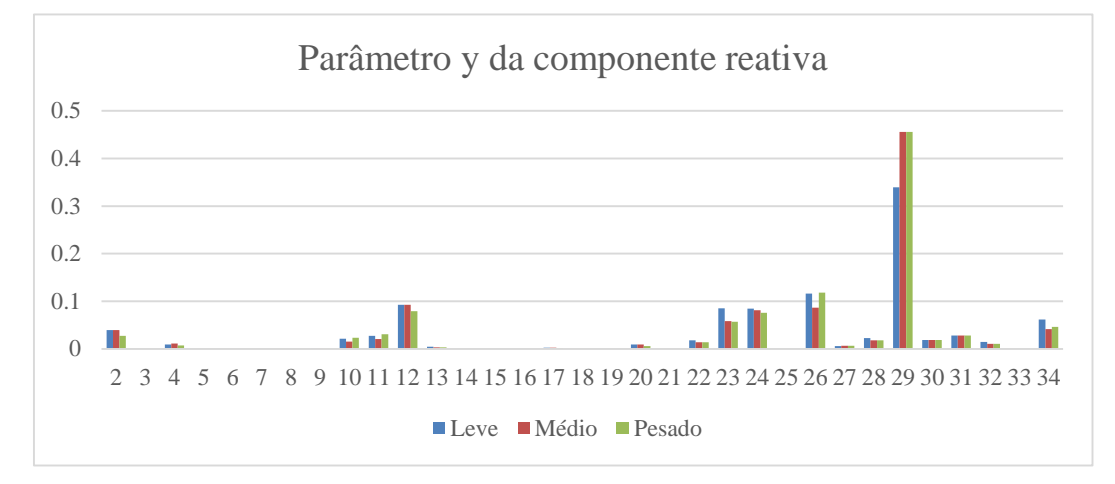

Figura [5.](#page-0-0)7 - Resultados obtidos do parâmetro *y* da componente reativa das cargas

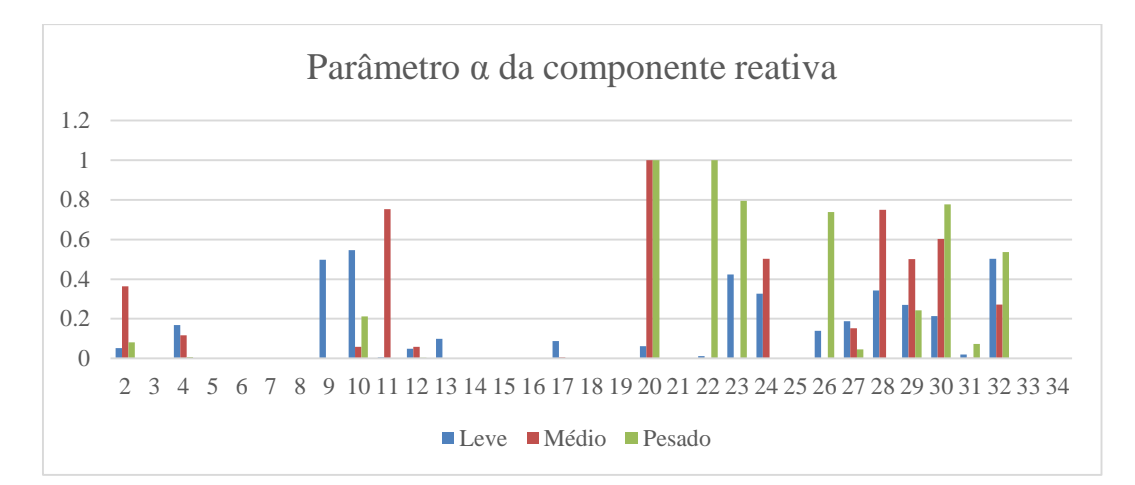

Figura [5.](#page-0-0)8 - Resultados obtidos do parâmetro *α* da componente reativa das cargas

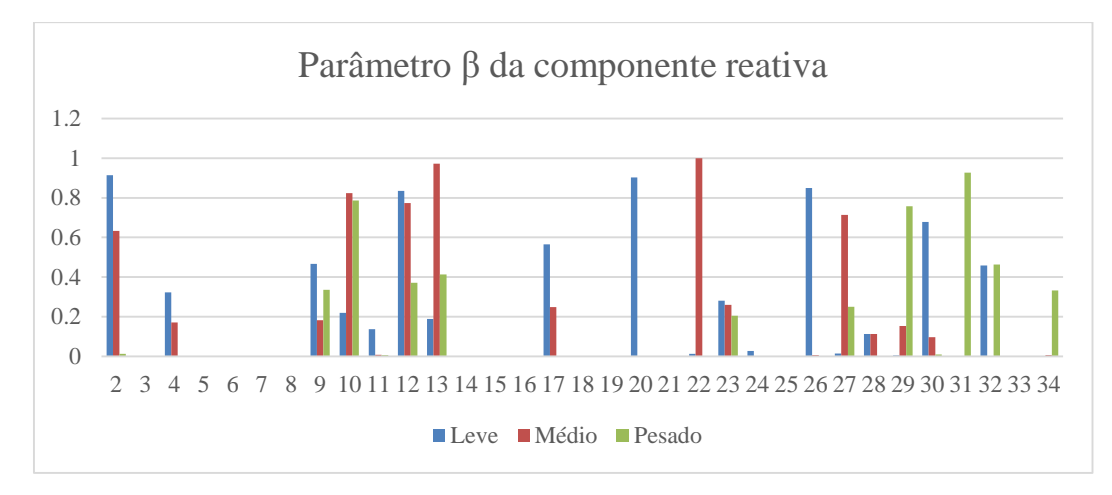

Figura [5.](#page-0-0)9 - Resultados obtidos do parâmetro *β* da componente reativa das cargas

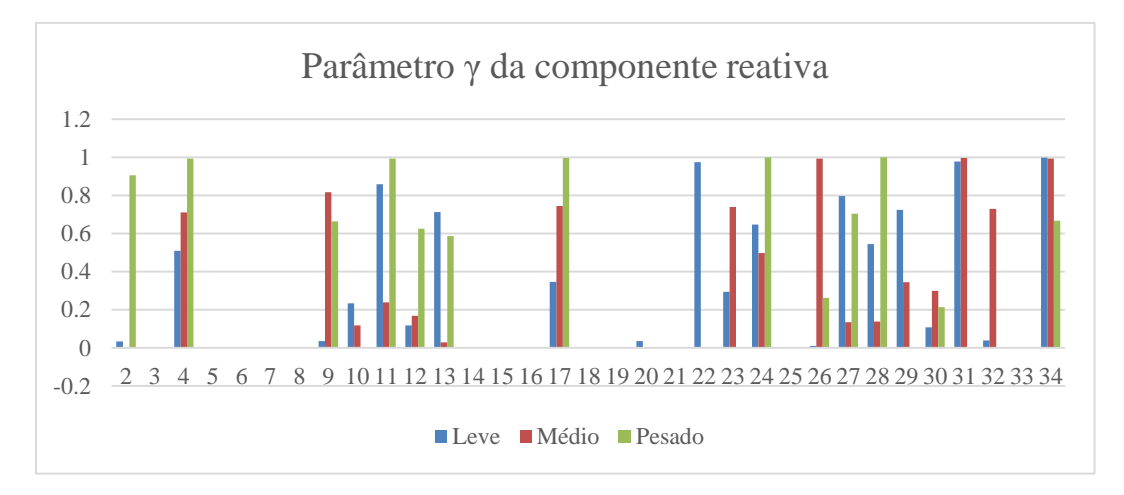

Figura [5.](#page-0-0)10 - Resultados obtidos do parâmetro *γ* da componente reativa das cargas

Na Figura 5.7 é observável que o método alocou adequadamente as parcelas de demanda conforme aos valores nominais das cargas apresentadas no Apêndice A. Nas Figuras 5.8 à 5.10, pode-se observar um comportamento similar ao acontecido com os resultados da componente ativa, no qual o método não conseguiu ajustar os parâmetros para que eles sejam numericamente iguais ou próximos aos valores teóricos.

A seguir, na Tabela 5.1 são apresentados os resultados obtidos com cada método para a estimação das perdas de energia variando o perfil de tensão na subestação.

|                    | Perdas<br>teóricas | Método<br><b>NTD</b> | Método<br><b>ANEEL</b> | Método<br>proposto |
|--------------------|--------------------|----------------------|------------------------|--------------------|
| Perfil de tensão A | 33,98MWh           | 37,25MWh             | 5,67MWh                | 33,96MWh           |
| Perfil de tensão B | 33,87MWh           | 37,78MWh             | 5,72MWh                | 34,52MWh           |
| Perfil de tensão C | 33,98MWh           | 37,34MWh             | 5,67MWh                | 35,18MWh           |

Tabela [5.](#page-0-0)1 - Perdas de energia no sistema do IEEE de 34 barras

Dos resultados apresentados na Tabela 5.1, e comparando os valores estimados com os valores reais ou simulados da energia perdida no sistema, são calculados os erros (MAPE) obtidos na estimação das perdas de energia conforme é amostrado na Tabela 5.2:

Tabela [5.](#page-0-0)2 - Erros nas estimações de perdas no sistema IEEE de 34 barras

|                    | Método<br><b>NTD</b> | Método<br><b>ANEEL</b> | Método<br>proposto |
|--------------------|----------------------|------------------------|--------------------|
| Perfil de tensão A | 9,62%                | 83,31%                 | 0,07%              |
| Perfil de tensão B | 11,54%               | 83,11%                 | 1,92%              |
| Perfil de tensão C | 9,89%                | 83,31%                 | 3.53%              |

Dos resultados apresentados nas Tabelas 5.1 e 5.2, as estimações de perdas de energia aplicando o método proposto, tiveram melhores resultados comparados com os obtidos com os métodos de referência, oferecendo a vantagem de fazer as estimações sem utilizar uma expressão estatística para o cálculo da perda de potência como no caso do método estabelecido pela ANEEL. Os elevados erros obtidos com o método da ANEEL indicam que possivelmente os coeficientes da expressão estatística (3.3), para estimar a perda de potência na demanda média, foram sobreajustados o que pode causar perda de generalidade para outros sistemas.

#### **5.1.2 Sistema com medidores**

Para os testes seguintes, são consideradas as mesmas bases de dados geradas no exemplo sem medidores, sendo que a diferença considera os valores de tensões e de potências consumidas pelas cargas conectadas nas barras 4 e 10.

Aplicando o método proposto para este sistema com o perfil de tensão tipo A, os resultados obtidos dos parâmetros dos modelos de carga ativa por patamar são apresentados graficamente nas Figuras 5.11 à 5.14.

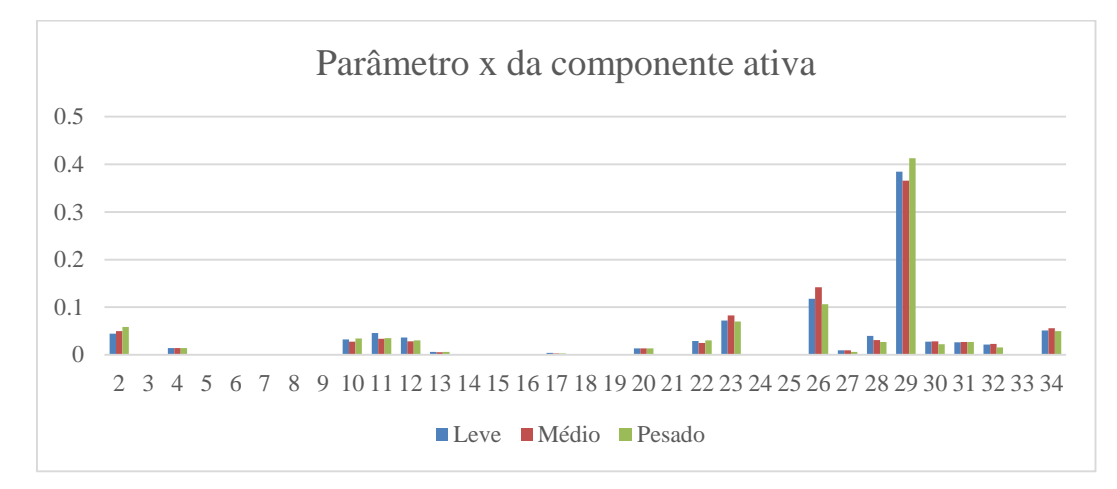

Figura [5.](#page-0-0)11 - Resultados obtidos do parâmetro *x* da componente ativa das cargas

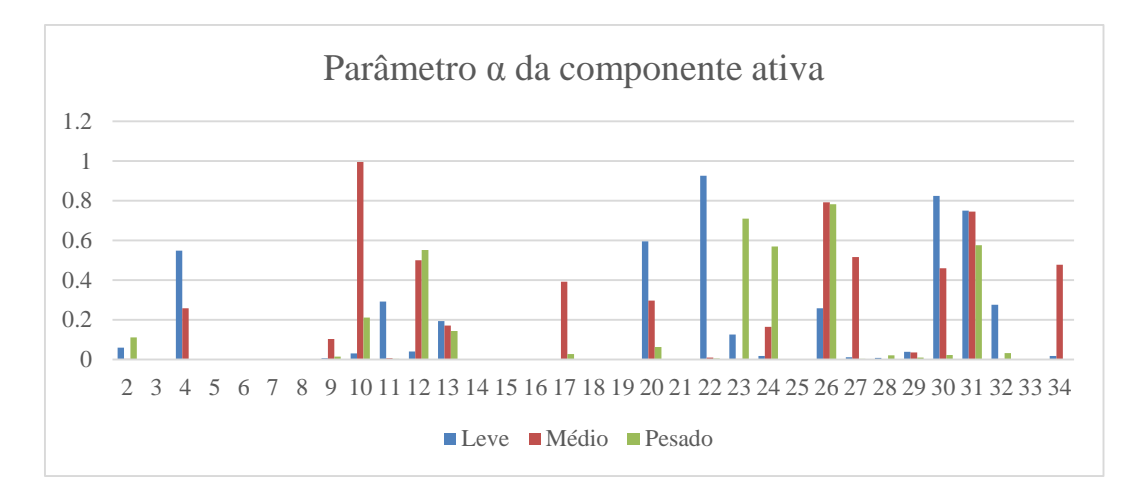

Figura [5.](#page-0-0)12 - Resultados obtidos do parâmetro *α* da componente ativa das cargas

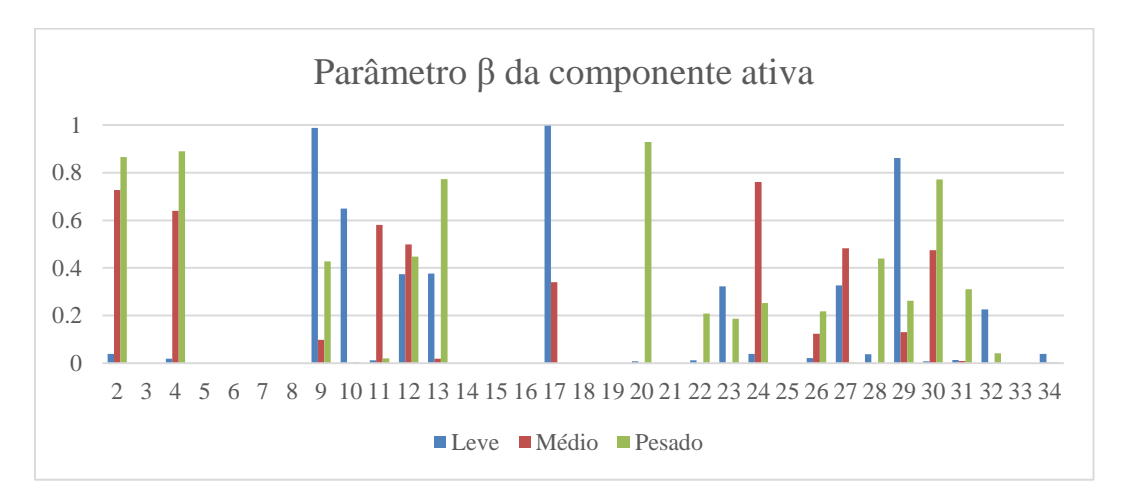

Figura [5.](#page-0-0)13 - Resultados obtidos do parâmetro *β* da componente ativa das cargas

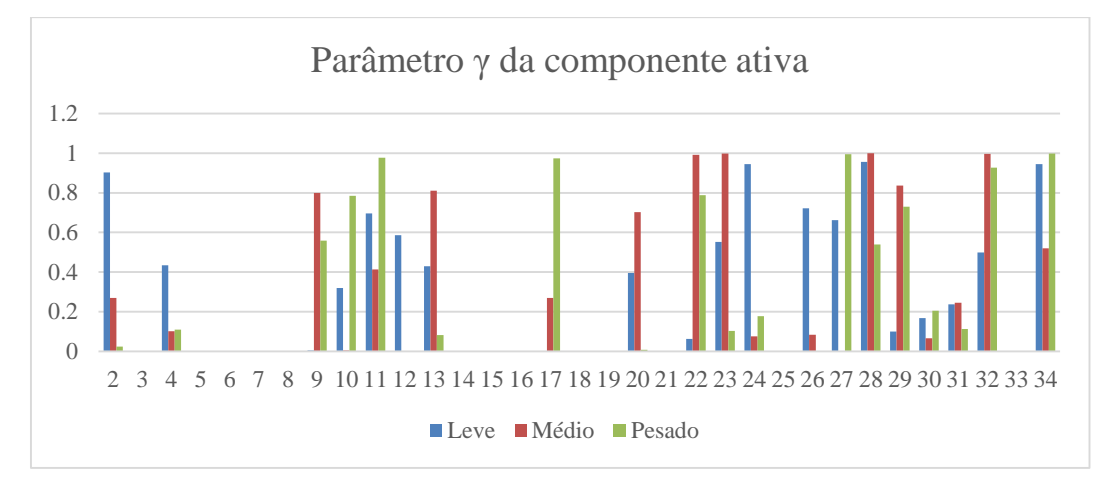

Figura [5.](#page-0-0)14 - Resultados obtidos do parâmetro *γ* da componente ativa das cargas

Na Figura 5.11 pode-se observar que o método também consegue alocar as parcelas de demanda ativa corretamente comparados com os valores nominais das cargas. Nas Figuras 5.12 à 5.14 podem-se observar que os resultados obtidos para os parâmetros dos modelos das cargas não apresentam semelhança com os valores teóricos, similar ao acontecido no teste do sistema sem medidores.

De forma similar, nas Figuras 5.15 à 5.18 são apresentados os resultados obtidos dos parâmetros dos modelos de carga reativa por patamar.

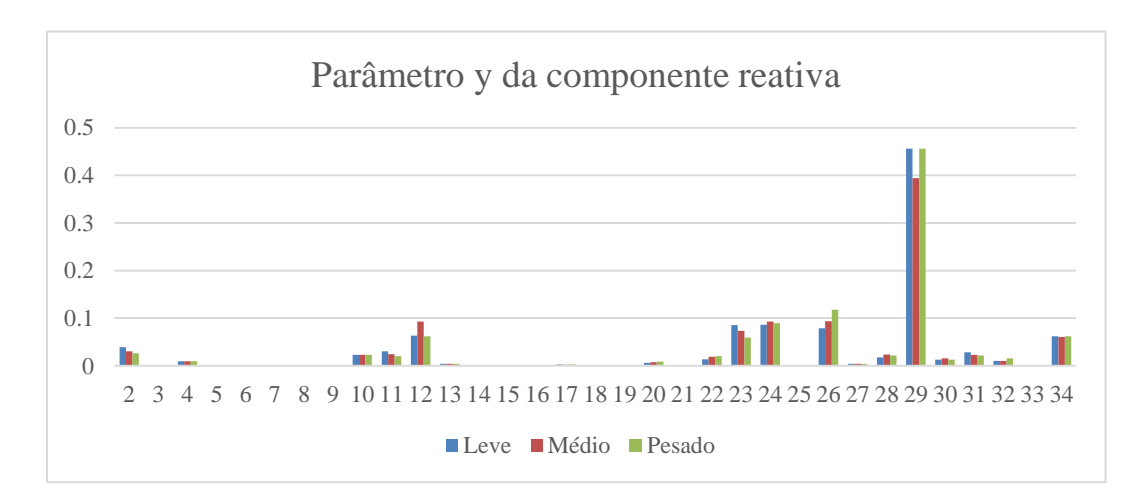

Figura [5.](#page-0-0)15 - Resultados obtidos do parâmetro *y* da componente reativa das cargas

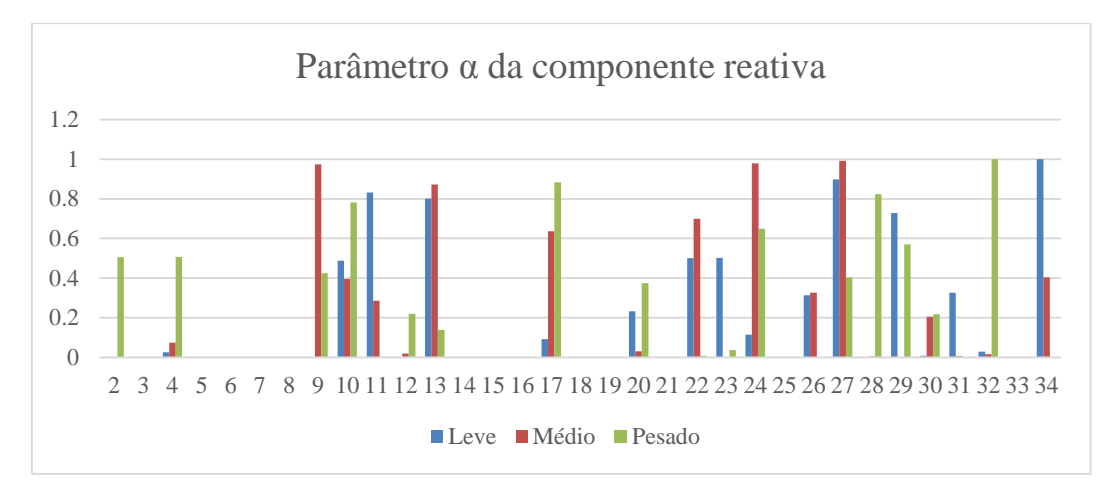

Figura [5.](#page-0-0)16 - Resultados obtidos do parâmetro *α* da componente reativa das cargas

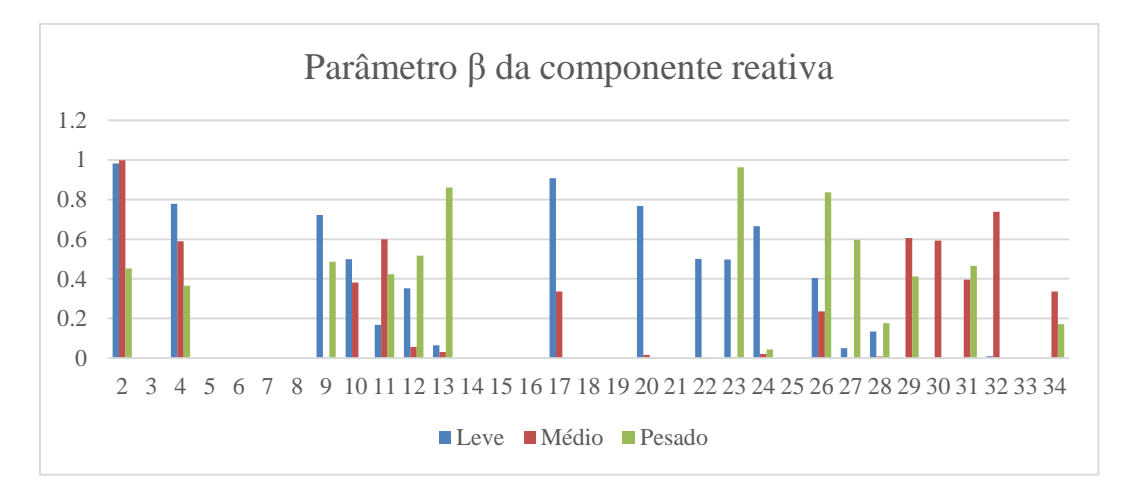

Figura [5.](#page-0-0)17 - Resultados obtidos do parâmetro *β* da componente reativa das cargas

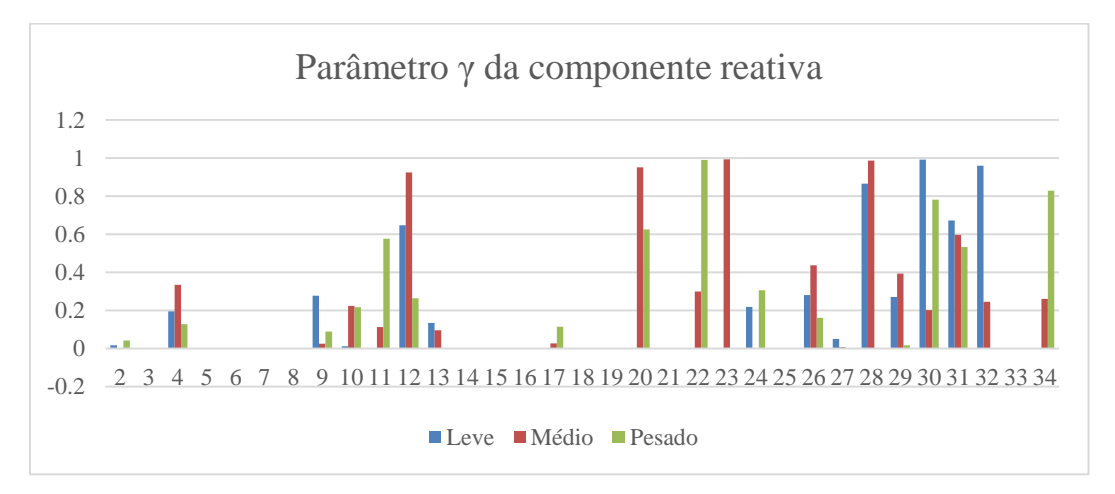

Figura [5.](#page-0-0)18 - Resultados obtidos do parâmetro *γ* da componente reativa das cargas

Na Figura 5.15 é observável que similarmente aos resultados no sistema sem medidores, o método alocou adequadamente as parcelas de demanda conforme aos valores nominais das cargas. Nas Figuras 5.16 à 5.18, similar ao acontecido com os resultados da componente ativa, o método não conseguiu ajustar os parâmetros para que eles sejam iguais aos valores teóricos, mas ainda assim a alocação dos valores dos parâmetros foi feita de maneira homogénea.

A seguir, na Tabela 5.3 são apresentados os resultados obtidos com cada método para a estimação das perdas de energia variando o perfil de tensão na subestação.

|                    | Perdas<br>teóricas | Método<br><b>NTD</b> | Método<br><b>ANEEL</b> | Método<br>proposto |
|--------------------|--------------------|----------------------|------------------------|--------------------|
| Perfil de tensão A | 33,98MWh           | 37,25MWh             | 5,67MWh                | 34,08MWh           |
| Perfil de tensão B | 33,87MWh           | 37,78MWh             | 5,72MWh                | 34,21MWh           |
| Perfil de tensão C | 33,98MWh           | 37,34MWh             | 5,67MWh                | 34,69MWh           |

Tabela [5.](#page-0-0)3 - Perdas de energia no sistema IEEE de 34 barras

Dos resultados apresentados na Tabela 5.3, e comparando os valores estimados com os valores reais ou simulados da energia perdida no sistema, são calculados os erros (MAPE) obtidos na estimação das perdas de energia conforme é amostrado na Tabela 5.4:

Tabela [5.](#page-0-0)4 - Erros nas estimações de perdas no sistema da IEEE de 34 barras

|                    | Método<br><b>NTD</b> | Método<br><b>ANEEL</b> | Método<br>proposto |
|--------------------|----------------------|------------------------|--------------------|
| Perfil de tensão A | 9,62%                | 83,31%                 | 0,28%              |
| Perfil de tensão B | 11,54%               | 83,11%                 | 0.98%              |
| Perfil de tensão C | 9,89%                | 83,31%                 | 2,08%              |

Dos resultados apresentados nas Tabelas 5.3 e 5.4, as estimações de perdas de energia aplicando o método proposto para este sistema com medidores também tiveram melhores resultados comparados com os obtidos com os métodos de referência e em geral o erro na estimação das perdas elétricas com o método proposto teve um decréscimo com respeito ao sistema sem medidores por causa da maior quantidade de dados inicias.

#### **5.2 Sistema real de teste**

Nesta seção será utilizado um sistema real de média tensão (138/13,8kV) localizado em uma região litorânea do estado de São Paulo. A subestação de teste é chamada de BER e possui três alimentadores e 406 cargas. Os dados completos do sistema foram obtidos através de um projeto de P&D (Pesquisa e Desenvolvimento) entre a Universidade Estadual Paulista "Júlio de Mesquita Filho" (UNESP) e uma empresa distribuidora de energia do estado de São Paulo [8]. As bases de dados contêm valores de potência ativa e reativa fornecidas pela subestação do sistema em um período de análise de 31 dias ou cenários com uma frequência de aquisição de dados de 10 minutos (6 medições por hora). Neste caso, por falta de dados das tensões na subestação, será utilizado o tipo de perfil de tensão C, apresentado no início do capítulo 5, devido a que os seus valores de tensões são variantes no tempo e apresentam uma regra de geração baseada na distribuição de Gauss, assim a base de dados de tensões terá valores aleatórios variando na faixa de 97,5% a 102,5% da tensão nominal.

A seguir são apresentados os resultados obtidos na estimação das perdas elétricas, aplicando o método proposto e as de referência para fazer uma análise comparativa. Por questões demonstrativas e de praticidade, os resultados que serão apresentados graficamente são os correspondentes à componente ativa dos modelos de carga.

Neste sistema sem medidores nas cargas, é considerado que as 406 cargas sempre demandam potência ao longo do período em análise. Os valores das medições da base de dados deste sistema são representados na Figura 5.19 pelos quantis de 5%, 50% e 95% dos valores da potência aparente fornecida pela subestação durante o período em análise.

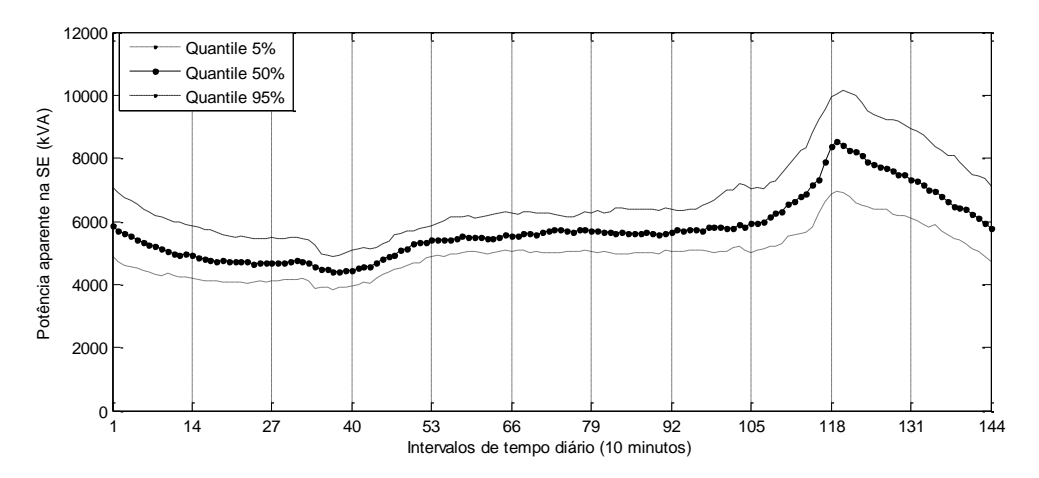

Figura [5.](#page-0-0)19 - Quantiles da potência aparente medida no sistema BER

Aplicando o método proposto para este sistema, os resultados obtidos dos parâmetros dos modelos de carga ativa para o patamar Leve são apresentados graficamente nas Figuras 5.20 à 5.23.

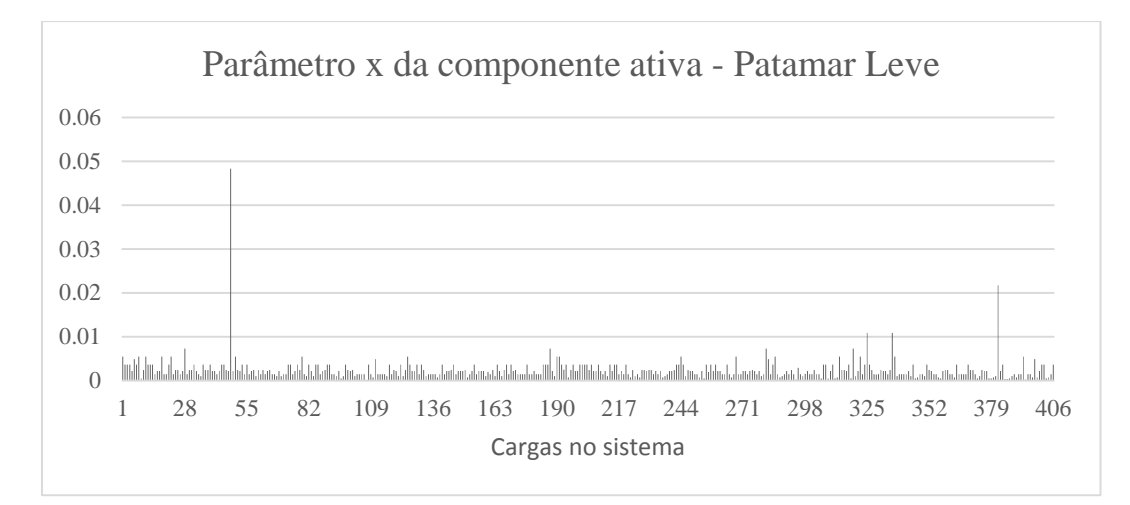

Figura [5.](#page-0-0)20 - Parâmetro *x* da componente ativa das cargas no Patamar Leve

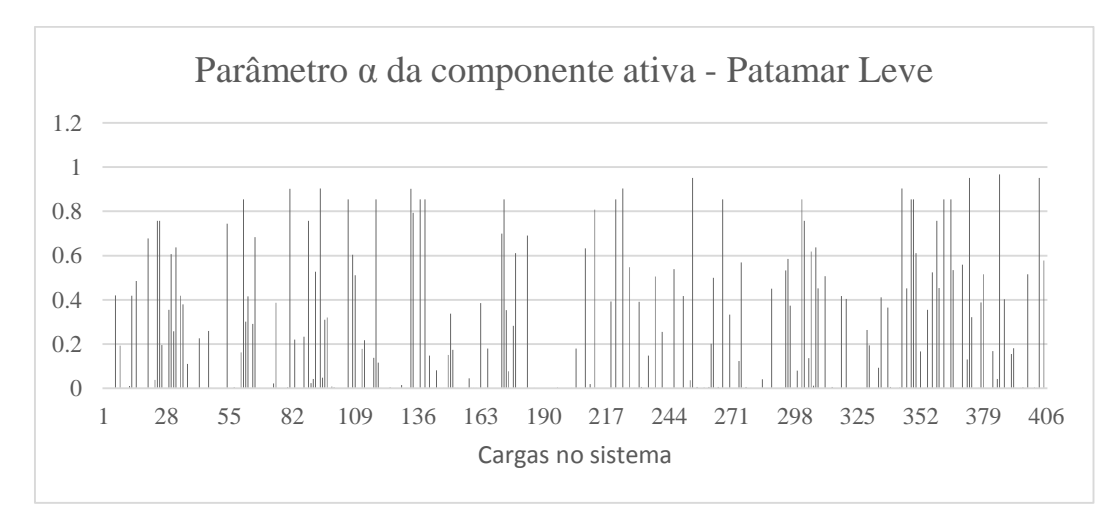

Figura [5.](#page-0-0)21 - Parâmetro *α* da componente ativa das cargas no Patamar Leve

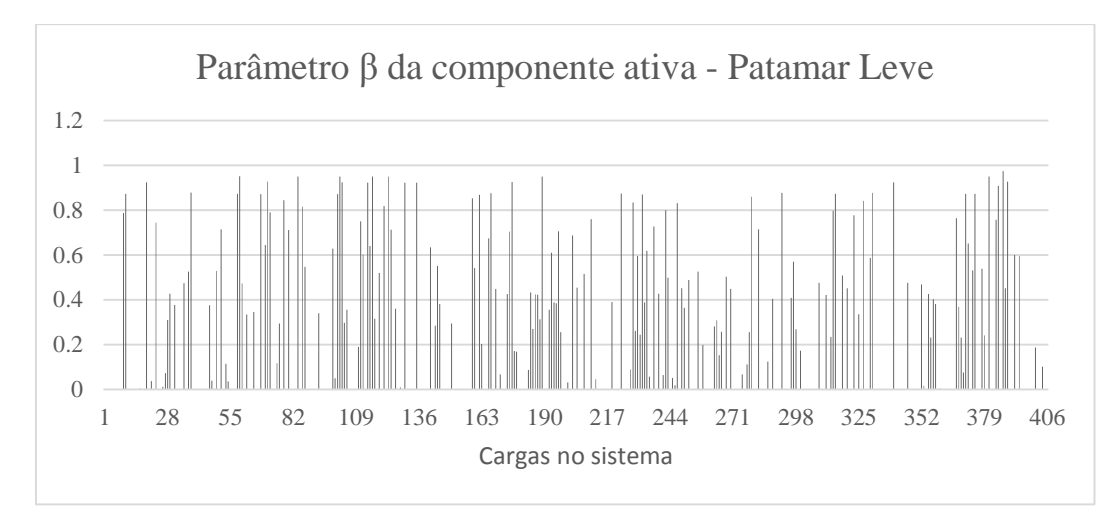

Figura [5.](#page-0-0)22 - Parâmetro *β* da componente ativa das cargas no Patamar Leve

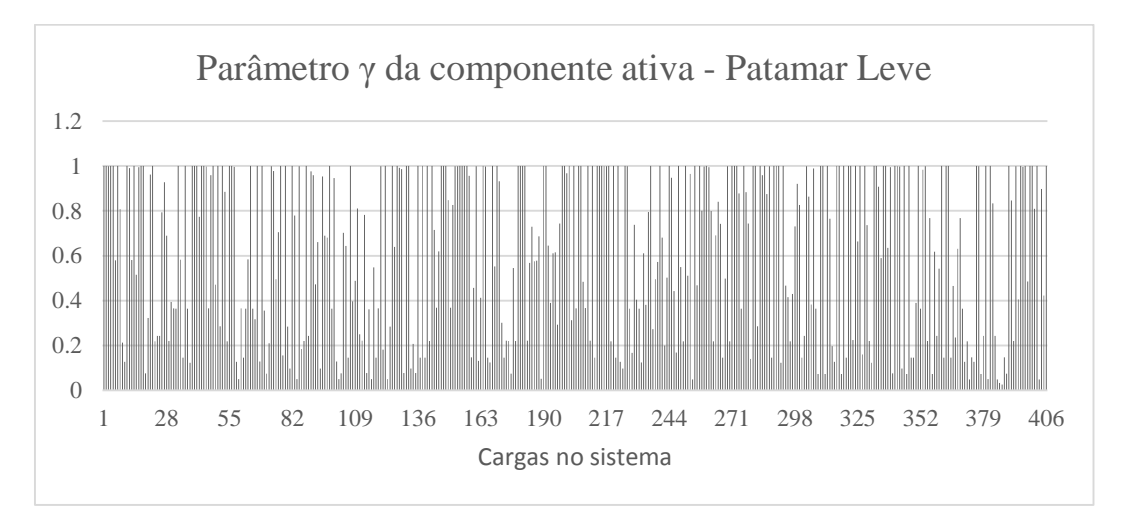

Figura [5.](#page-0-0)23 - Parâmetro *γ* da componente ativa das cargas no Patamar Leve

Os resultados obtidos dos parâmetros dos modelos de carga ativa para o patamar Médio são apresentados graficamente nas Figuras 5.24 à 5.27.

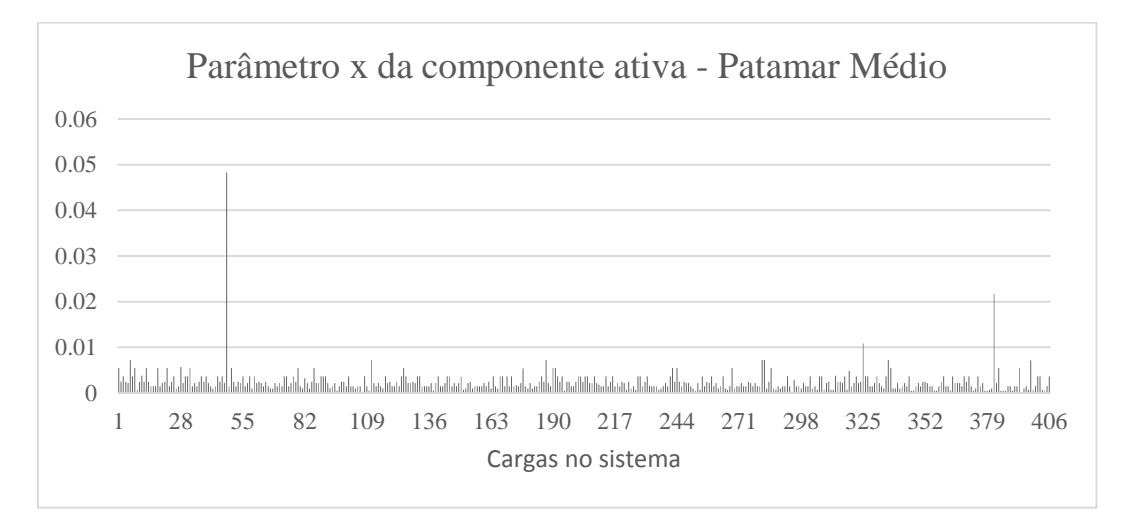

Figura [5.](#page-0-0)24 - Parâmetro *x* da componente ativa das cargas no Patamar Médio

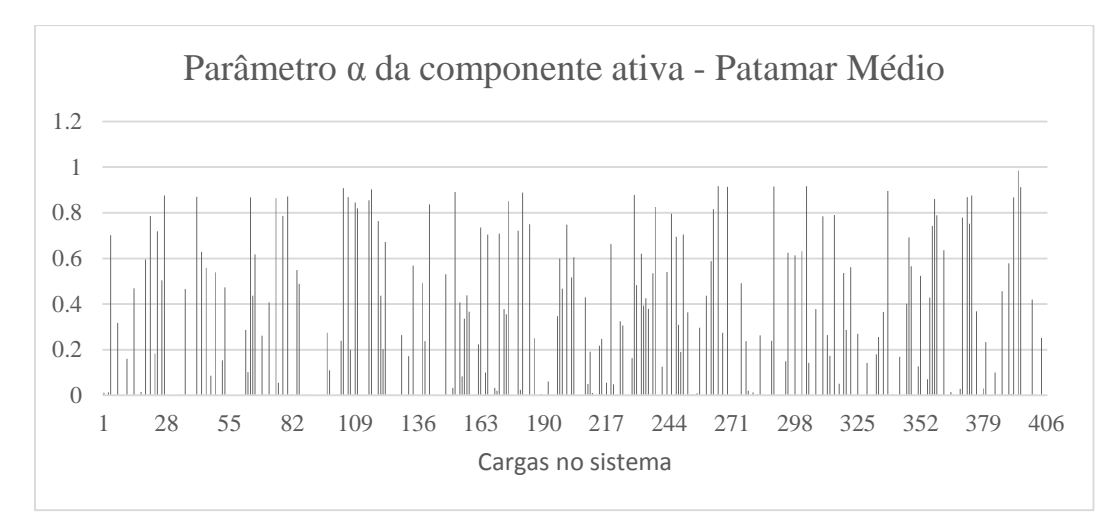

Figura [5.](#page-0-0)25 - Parâmetro *α* da componente ativa das cargas no Patamar Médio

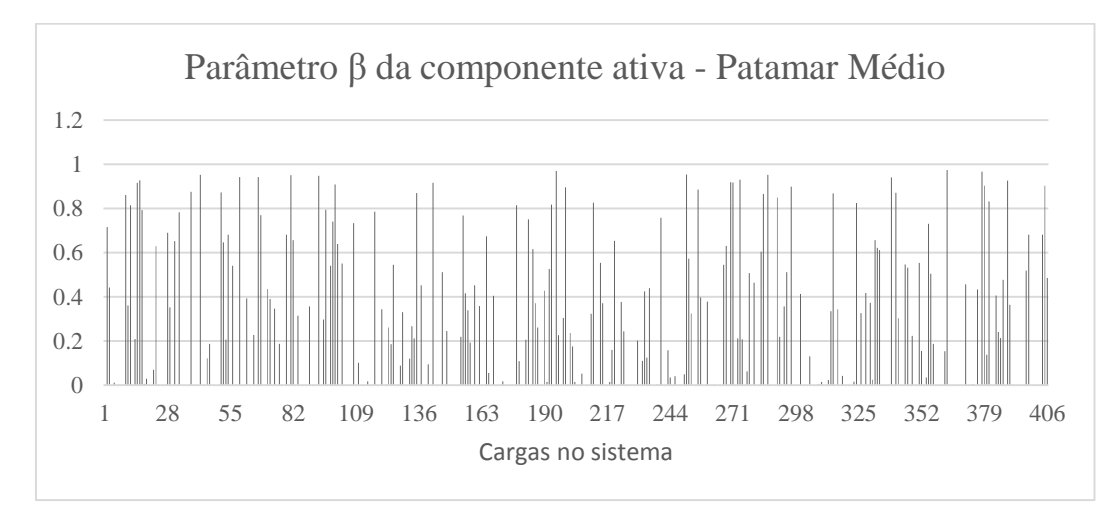

Figura [5.](#page-0-0)26 - Parâmetro *β* da componente ativa das cargas no Patamar Médio

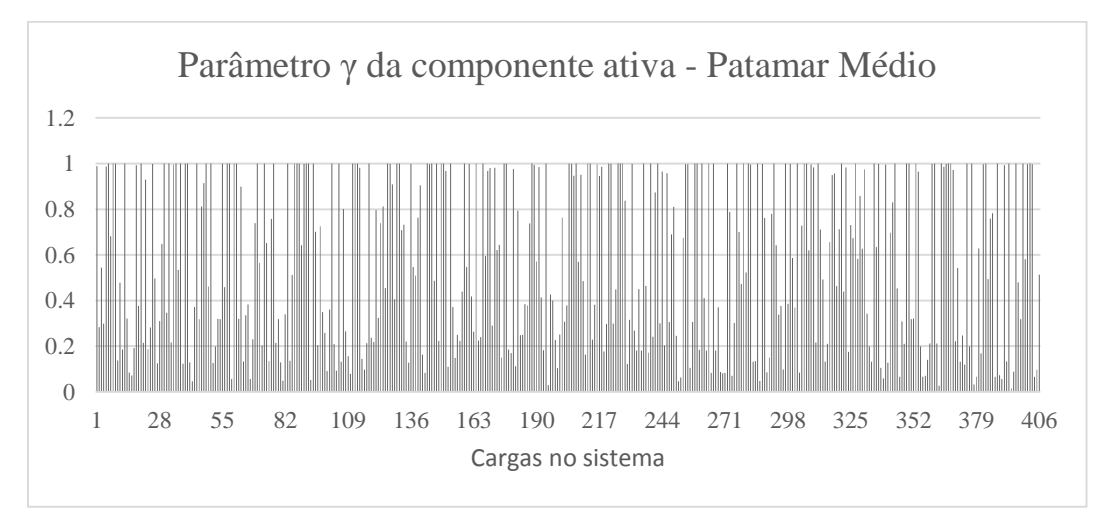

Figura [5.](#page-0-0)27 - Parâmetro *γ* da componente ativa das cargas no Patamar Médio

Finalmente, os resultados obtidos dos parâmetros dos modelos de carga ativa no patamar Pesado são apresentados graficamente nas Figuras 5.28 à 5.31.

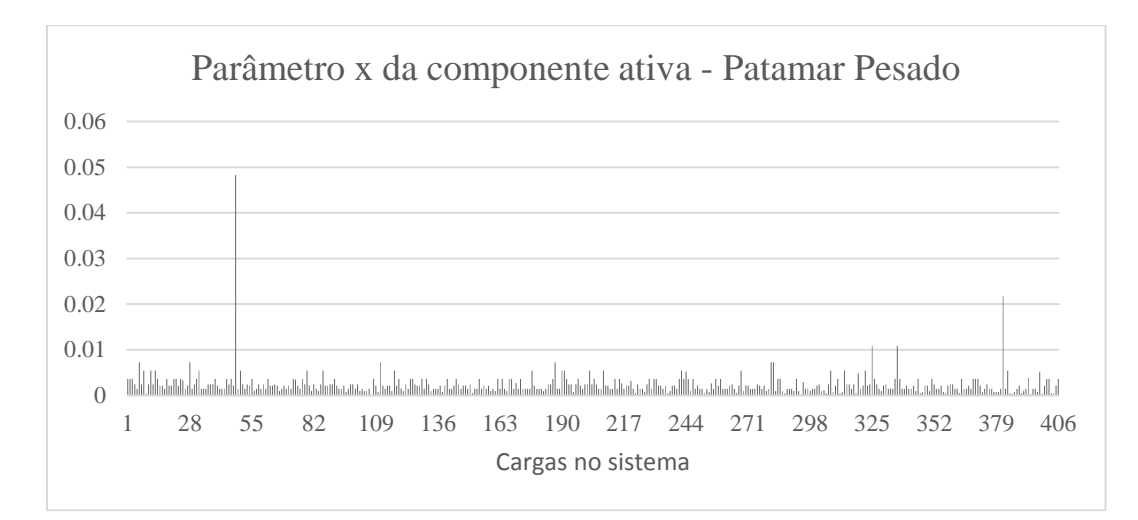

Figura [5.](#page-0-0)28 - Parâmetro *x* da componente ativa das cargas no Patamar Pesado

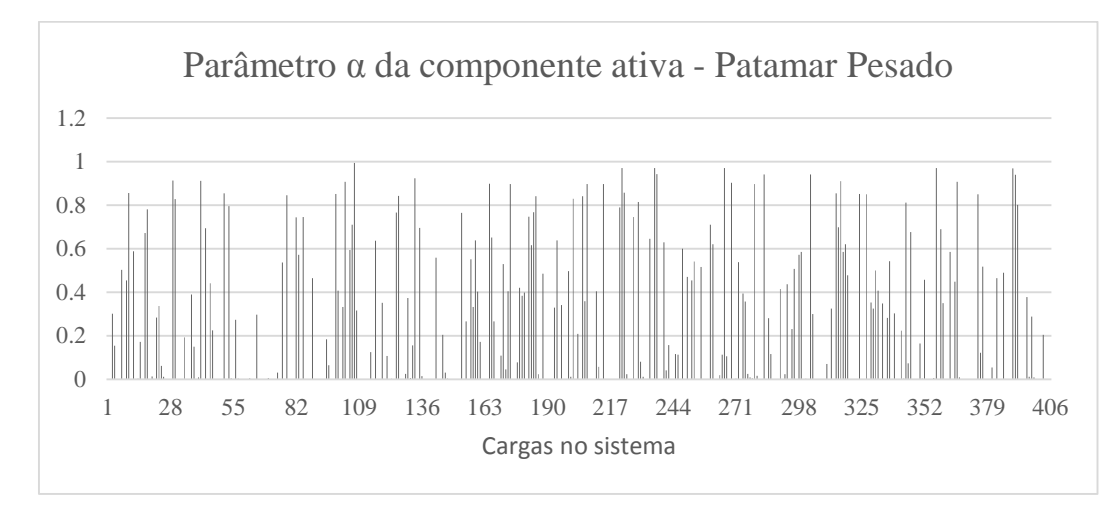

Figura [5.](#page-0-0)29 - Parâmetro *α* da componente ativa das cargas no Patamar Pesado

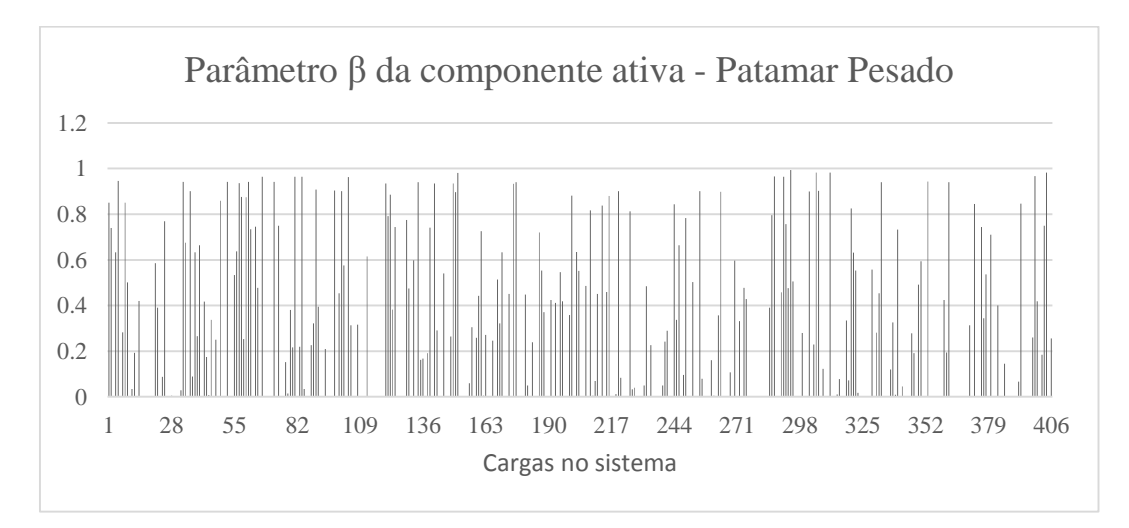

Figura [5.](#page-0-0)30 - Parâmetro *β* da componente ativa das cargas no Patamar Pesado

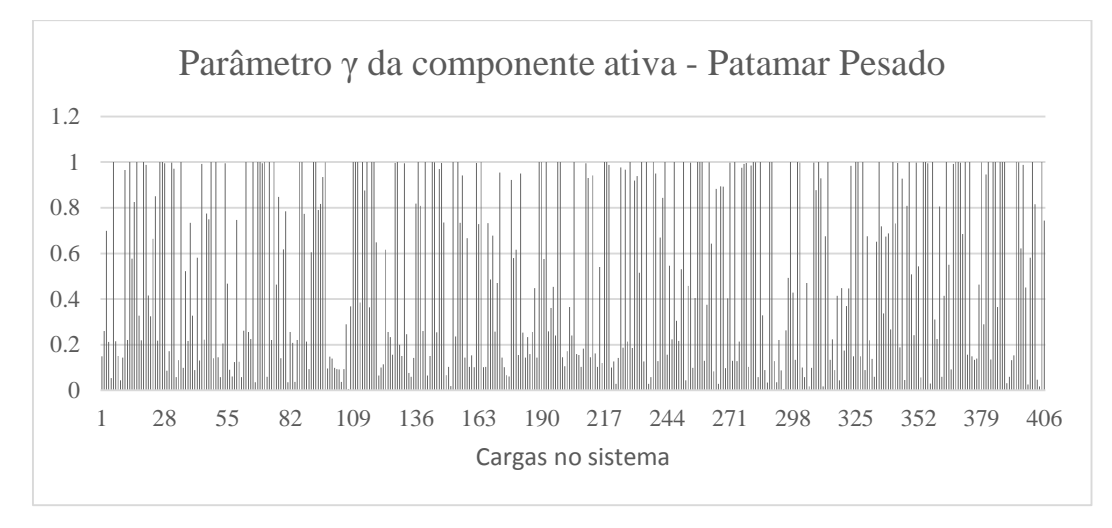

Figura [5.](#page-0-0)31 - Parâmetro *γ* da componente ativa das cargas no Patamar Pesado

Como se trata de um sistema real, não se conhecem os modelos reais de carga e os resultados obtidos com o método proposto e apresentados graficamente nas Figuras 5.20 à 5.31 não podem ser comparados com os valores teóricos. Porém, os resultados podem ser analisados como conjunto e comparados entre patamares. Assim, das Figuras 5.20, 5.24 e 5.28, os resultados obtidos para os parâmetros *x* são aproximadamente os mesmos entre patamares. No caso dos valores dos parâmetros *α*, *β* e *γ*, os resultados não apresentam muita similaridade entre patamares, mas o método proposto tende a alocar maior peso aos parâmetros **γ** que representam a parcela de tipo potência constante do modelo de carga. Por causa da quantidade de cargas no sistema, e para observar claramente o último comentário, as Figuras 5.32 à 5.34 representam o histograma dos valores obtidos para a componente ativa no sistema real.

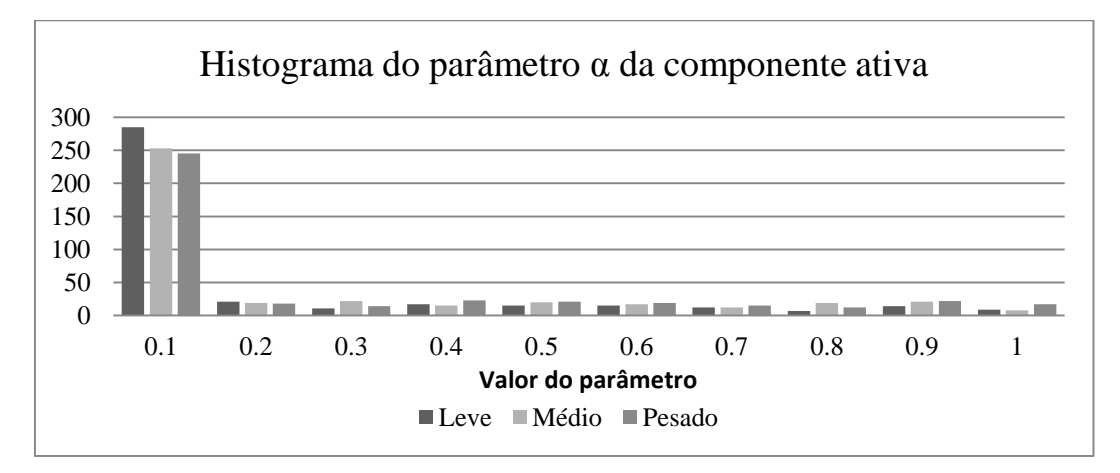

Figura [5.](#page-0-0)32 - Histograma de resultados do parâmetro *α* da componente ativa das cargas

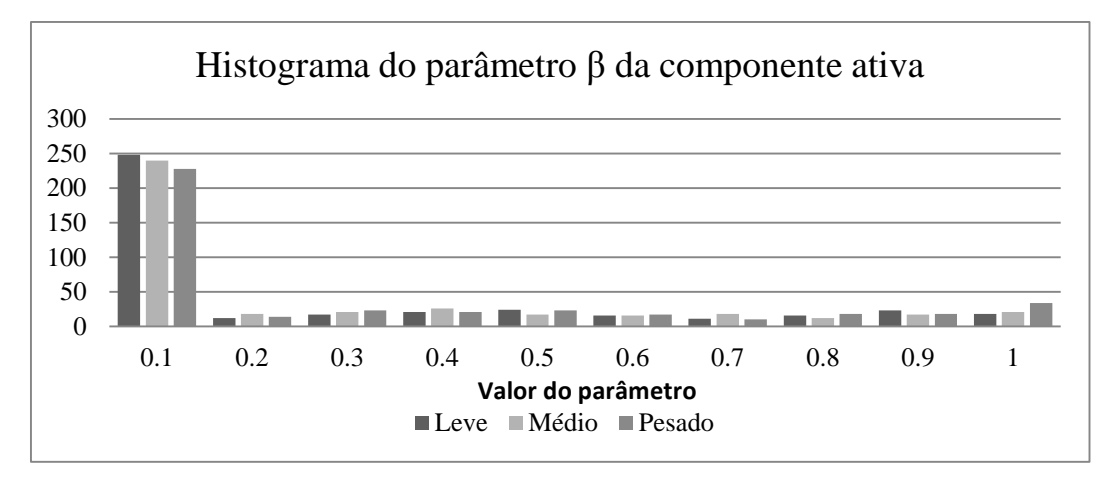

Figura [5.](#page-0-0)33 - Histograma de resultados do parâmetro *β* da componente ativa das cargas

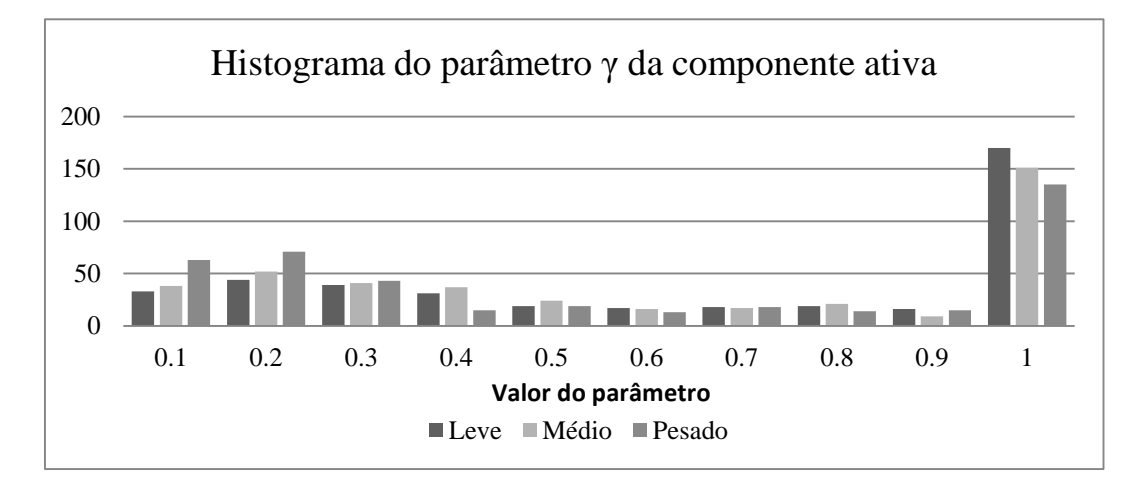

Figura [5.](#page-0-0)34 - Histograma de resultados do parâmetro *γ* da componente ativa das cargas

Conforme o apresentado nas Figuras 5.32 à 5.34, se confirma que para este sistema de 406 cargas, o método proposto está alocando maior peso para o parâmetro γ da componente ativa das cargas e aloca o restante aos outros parâmetros para refinar o processo de minimização das funções objetivo no método proposto. Uma situação similar acontece com os parâmetros obtidos dos modelos de carga reativa.

A seguir, na Tabela 5.5 são apresentados os resultados da estimação das perdas de energia utilizando valores de tensões baseados no Perfil de tensão C.

Tabela [5.](#page-0-0)5 - Perdas de energia estimadas no sistema

| Método  | Método  | Método   |
|---------|---------|----------|
| NTD     | ANEEL   | proposto |
| 39.1MWh | 76.1MWh | 35.8MWh  |

Os resultados obtidos com a aplicação do método proposto são mais próximos com os obtidos com o método NTD e quase a metade dos obtidos com o método estabelecido pela ANEEL. A semelhança de resultados com os obtidos com o método NTD é devido ao uso de fluxos de potência para calcular as perdas de potência na rede, e a diferença com os resultados obtidos com o método da ANEEL é devido a que nela se usa uma expressão matemática para estimar a perda de potência na rede.